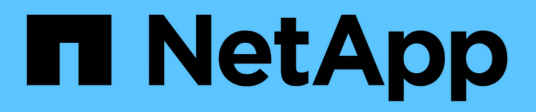

### **Konzepte**

Astra Trident NetApp April 03, 2024

This PDF was generated from https://docs.netapp.com/de-de/trident-2307/tridentconcepts/provisioning.html on April 03, 2024. Always check docs.netapp.com for the latest.

# **Inhalt**

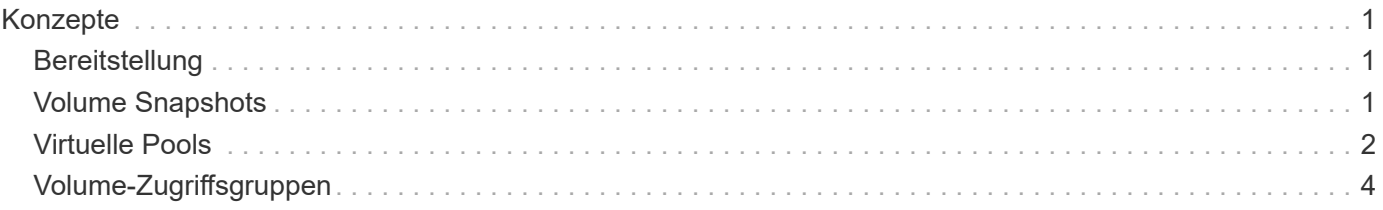

## <span id="page-2-0"></span>**Konzepte**

### <span id="page-2-1"></span>**Bereitstellung**

Die Bereitstellung in Astra Trident besteht aus zwei Hauptphasen. In der ersten Phase wird eine Speicherklasse mit einem Satz geeigneter Back-End-Speicherpools verknüpft. Diese werden vor der Bereitstellung als notwendig vorbereitet. Die zweite Phase umfasst die Volume-Erstellung selbst und erfordert die Auswahl eines Speicherpools aus denen, die mit der Storage-Klasse des ausstehenden Volumes verknüpft sind.

#### **Storage-Klassen-Zuordnung**

Das Zuordnen von Back-End Storage-Pools zu einer Storage-Klasse hängt sowohl von den angeforderten Attributen der Storage-Klasse als auch von deren ab storagePools, additionalStoragePools, und excludeStoragePools Listen. Wenn Sie eine Storage-Klasse erstellen, vergleicht Trident die von jedem seiner Back-Ends angebotenen Attribute und Pools mit den von der Storage-Klasse angeforderten Attributen. Wenn die Attribute und der Name eines Storage Pools mit allen angeforderten Attributen und Pool-Namen übereinstimmen, fügt Astra Trident diesem Satz an geeigneten Storage-Pools für diese Storage-Klasse hinzu. Außerdem fügt Astra Trident alle im aufgeführten Storage-Pools hinzu additionalStoragePools Listen Sie zu diesem Satz auf, auch wenn seine Attribute nicht alle oder eines der angeforderten Attribute der Storage-Klasse erfüllen. Sie sollten das verwenden excludeStoragePools Liste zum Überschreiben und Entfernen von Speicherpools, die für eine Speicherklasse verwendet werden. Astra Trident führt jedes Mal einen ähnlichen Prozess durch, wenn Sie ein neues Back-End hinzufügen. Er überprüft, ob die Storage Pools die Anforderungen der vorhandenen Storage-Klassen erfüllen und entfernt alle, die als ausgeschlossen markiert wurden.

#### **Volume-Erstellung**

Astra Trident verwendet dann die Zuordnungen zwischen Storage-Klassen und Storage-Pools, um zu bestimmen, wo Volumes bereitgestellt werden sollen. Wenn Sie ein Volume erstellen, erhält Astra Trident zunächst die Reihe von Storage-Pools für dieses Volume in der Storage-Klasse. Wenn Sie ein Protokoll für das Volume angeben, entfernt Astra Trident die Storage-Pools, die das angeforderte Protokoll nicht bereitstellen können (beispielsweise kann ein NetApp HCI/SolidFire Backend kein dateibasiertes Volume bereitstellen, während ein ONTAP NAS-Backend kein blockbasiertes Volume bereitstellen kann). Astra Trident randomisiert die Reihenfolge dieser daraus resultierenden Sets, um eine gleichmäßige Verteilung der Volumes zu ermöglichen und es anschließend zu iterieren und dabei zu versuchen, das Volume wiederum auf jedem Storage-Pool bereitzustellen. Wenn sie erfolgreich ist, wird sie erfolgreich zurückgegeben, und es werden alle Fehler protokolliert, die im Prozess aufgetreten sind. Astra Trident gibt einen Fehler zurück **nur wenn** sie nicht auf allen \* den Storage Pools zur Verfügung steht für die angeforderte Storage-Klasse und das gewünschte Protokoll.

### <span id="page-2-2"></span>**Volume Snapshots**

Erfahren Sie mehr darüber, wie Astra Trident die Erstellung von Volume-Snapshots für seine Treiber steuert.

#### **Erfahren Sie mehr über die Erstellung von Volume Snapshots**

• Für das ontap-nas, ontap-san, gcp-cvs, und azure-netapp-files Treiber, wird jedes Persistent Volume (PV) einer FlexVol zugeordnet. Volume Snapshots werden im Ergebnis als NetApp Snapshots

erstellt. NetApp Snapshots liefern weitaus mehr Stabilität, Skalierbarkeit, Wiederherstellbarkeit und Performance als vergleichbare Systeme. Diese Snapshot-Kopien sind äußerst schnell und platzsparend, da sie erstellt und gespeichert werden müssen.

- Für das ontap-nas-flexgroup Treiber: Jedes Persistent Volume (PV) ist einem FlexGroup zugeordnet. Im Ergebnis werden Volume Snapshots als NetApp FlexGroup Snapshots erstellt. NetApp Snapshots liefern weitaus mehr Stabilität, Skalierbarkeit, Wiederherstellbarkeit und Performance als vergleichbare Systeme. Diese Snapshot-Kopien sind äußerst schnell und platzsparend, da sie erstellt und gespeichert werden müssen.
- Für das ontap-san-economy Treiber, PVS werden LUNs zugeordnet, die auf gemeinsam genutzten FlexVols erstellt wurden. VolumeSnapshots von PVS werden durch FlexClones der zugehörigen LUN erreicht. Mit der ONTAP FlexClone Technologie ist es nahezu sofort möglich, Kopien selbst von größten Datensätzen zu erstellen. Kopien nutzen Datenblöcke gemeinsam mit ihren Eltern und verbrauchen somit keinen Storage, außer was für Metadaten erforderlich ist.
- Für das solidfire-san Treiber: Jedes PV wird einer auf der NetApp Element Software/dem NetApp HCI Cluster erstellten LUN zugeordnet. VolumeSnapshots werden durch Element Snapshots der zugrunde liegenden LUN dargestellt. Diese Snapshots sind zeitpunktgenaue Kopien, die nur eine kleine Menge an Systemressourcen und Platz beanspruchen.
- Bei der Arbeit mit dem ontap-nas Und ontap-san Treiber, ONTAP Snapshots sind zeitpunktgenaue Kopien der FlexVol und verbrauchen Platz auf der FlexVol selbst. Das kann dazu führen, dass der beschreibbare Speicherplatz auf dem Volume mit der Zeit verkürzt wird, wenn Snapshots erstellt/geplant werden. Eine einfache Möglichkeit dieser Bewältigung ist, das Volumen durch die Anpassung über Kubernetes zu vergrößern. Eine weitere Option ist das Löschen von nicht mehr benötigten Snapshots. Wenn ein über Kubernetes erstellter VolumeSnapshot gelöscht wird, löscht Astra Trident den zugehörigen ONTAP-Snapshot. ONTAP Snapshots, die nicht über Kubernetes erstellt wurden, können auch gelöscht werden.

Mit Astra Trident können Sie VolumeSnapshot verwenden, um neue PVS daraus zu erstellen. Die Erstellung von PVS aus diesen Snapshots wird mithilfe der FlexClone Technologie für unterstützte ONTAP- und CVS-Back-Ends durchgeführt. Wenn ein PV aus einem Snapshot erstellt wird, ist das Back-Volume ein FlexClone des übergeordneten Volume des Snapshots. Der solidfire-san Der Treiber verwendet Volume Clones der Element Software, um PVS aus Snapshots zu erstellen. Hier erstellt es aus dem Element Snapshot einen Klon.

### <span id="page-3-0"></span>**Virtuelle Pools**

Virtuelle Pools stellen eine Abstraktionsschicht zwischen Astra Trident Storage-Back-Ends und Kubernetes bereit StorageClasses. Sie ermöglichen es Administratoren, für jedes Back-End-System Aspekte wie Standort, Performance und Schutz zu definieren, ohne dafür eine StorageClass Legen Sie fest, welches physische Backend-, Backend-Pool- oder Backend-Typ für die gewünschten Kriterien verwendet werden soll.

#### **Erfahren Sie mehr über virtuelle Pools**

Der Storage-Administrator kann virtuelle Pools auf einem beliebigen Astra Trident Back-End in einer JSONoder YAML-Definitionsdatei definieren.

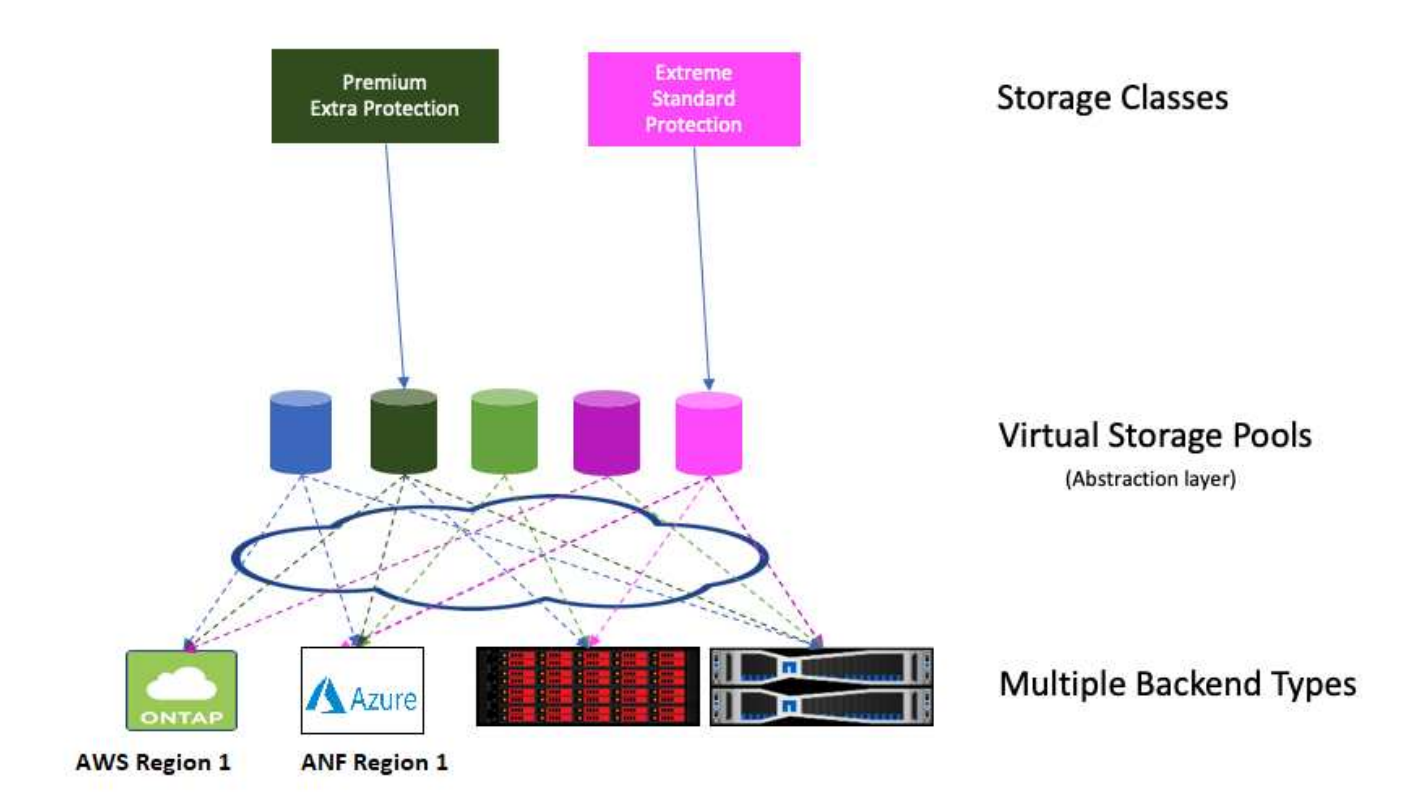

Jeder außerhalb der Liste der virtuellen Pools angegebene Aspekt ist global für das Backend und gilt für alle virtuellen Pools, während jeder virtuelle Pool einen oder mehrere Aspekte einzeln angeben kann (alle Backend-globalen Aspekte außer Kraft setzen).

ă.

- Versuchen Sie beim Definieren virtueller Pools nicht, die Reihenfolge vorhandener virtueller Pools in einer Backend-Definition neu anzuordnen.
- Wir empfehlen, Attribute für einen vorhandenen virtuellen Pool zu ändern. Sie sollten einen neuen virtuellen Pool definieren, um Änderungen vorzunehmen.

Die meisten Aspekte werden Backend-spezifisch angegeben. Entscheidend ist, dass die Aspect-Werte nicht außerhalb des Back-End-Treibers angezeigt werden und nicht für die Abstimmung in verfügbar sind StorageClasses. Stattdessen definiert der Administrator eine oder mehrere Labels für jeden virtuellen Pool. Jedes Etikett ist ein Schlüssel:Wert-Paar, und Etiketten können häufig über eindeutige Back-Ends hinweg verwendet werden. Wie Aspekte können auch Labels pro Pool oder global zum Backend angegeben werden. Im Gegensatz zu Aspekten, die vordefinierte Namen und Werte haben, hat der Administrator volle Entscheidungsbefugnis, Beschriftungsschlüssel und -Werte nach Bedarf zu definieren. Storage-Administratoren können Labels je virtuellen Pool definieren und Volumes nach Label gruppieren.

A StorageClass Identifiziert den virtuellen Pool, der verwendet werden soll, indem auf die Beschriftungen in einem Auswahlparameter Bezug gesetzt wird. Virtuelle Pool-Selektoren unterstützen folgende Operatoren:

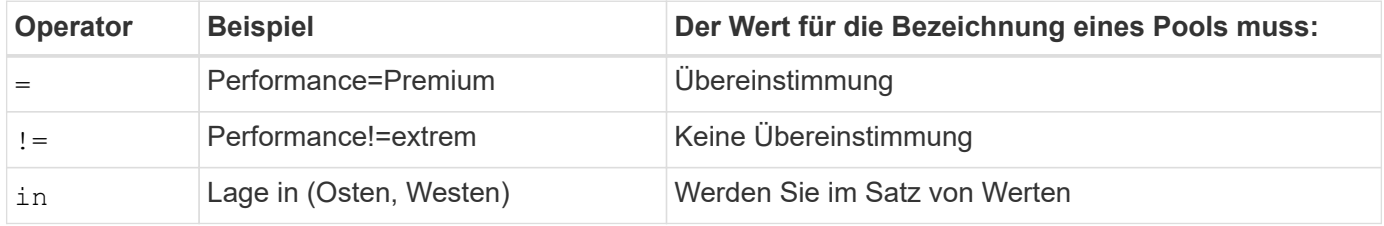

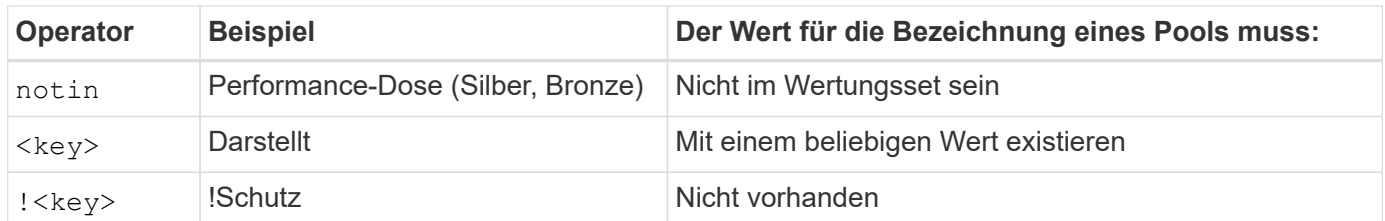

### <span id="page-5-0"></span>**Volume-Zugriffsgruppen**

Erfahren Sie mehr über die Einsatzmöglichkeiten von Astra Trident ["Volume-](https://docs.netapp.com/us-en/element-software/concepts/concept_solidfire_concepts_volume_access_groups.html)[Zugriffsgruppen".](https://docs.netapp.com/us-en/element-software/concepts/concept_solidfire_concepts_volume_access_groups.html)

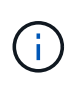

Ignorieren Sie diesen Abschnitt, wenn Sie CHAP verwenden. Dies wird empfohlen, um die Verwaltung zu vereinfachen und die unten beschriebene Skalierungsgrenze zu vermeiden. Wenn Sie Astra Trident im CSI-Modus verwenden, können Sie diesen Abschnitt ignorieren. Astra Trident verwendet CHAP, wenn es als erweiterte CSI-bereitstellung installiert ist.

#### **Erfahren Sie mehr über Volume Access Groups**

Astra Trident kann über Volume-Zugriffsgruppen den Zugriff auf die Volumes steuern, die es bereitstellt. Wenn CHAP deaktiviert ist, wird erwartet, dass eine Zugriffsgruppe mit dem Namen gefunden wird trident Es sei denn, Sie geben eine oder mehrere Zugriffsgruppen-IDs in der Konfiguration an.

Astra Trident ordnet den konfigurierten Zugriffsgruppen neue Volumes zu, allerdings werden dafür keine Zugriffsgruppen selbst erstellt oder anderweitig gemanagt. Die Zugriffsgruppen müssen vorhanden sein, bevor das Storage-Back-End zu Astra Trident hinzugefügt wird. Sie müssen die iSCSI-IQNs von jedem Node im Kubernetes-Cluster enthalten, der die über dieses Back-End bereitgestellten Volumes mounten kann. In den meisten Installationen umfasst dies alle Worker Nodes im Cluster.

Bei Kubernetes-Clustern mit mehr als 64 Nodes sollten Sie mehrere Zugriffsgruppen verwenden. Jede Zugriffsgruppe kann bis zu 64 IQNs enthalten, und jedes Volume kann zu vier Zugriffsgruppen gehören. Bei maximal vier Zugriffsgruppen kann jeder Node in einem Cluster mit einer Größe von bis zu 256 Nodes auf beliebige Volumes zugreifen. Aktuelle Grenzwerte für Volume-Zugriffsgruppen finden Sie unter ["Hier"](https://docs.netapp.com/us-en/element-software/concepts/concept_solidfire_concepts_volume_access_groups.html).

Wenn Sie die Konfiguration von einer Konfiguration ändern, die den Standard verwendet trident Zugriffsgruppe für eine Gruppe, die auch andere verwendet, geben Sie die ID für die ein trident Zugriffsgruppe in der Liste.

#### **Copyright-Informationen**

Copyright © 2024 NetApp. Alle Rechte vorbehalten. Gedruckt in den USA. Dieses urheberrechtlich geschützte Dokument darf ohne die vorherige schriftliche Genehmigung des Urheberrechtsinhabers in keiner Form und durch keine Mittel – weder grafische noch elektronische oder mechanische, einschließlich Fotokopieren, Aufnehmen oder Speichern in einem elektronischen Abrufsystem – auch nicht in Teilen, vervielfältigt werden.

Software, die von urheberrechtlich geschütztem NetApp Material abgeleitet wird, unterliegt der folgenden Lizenz und dem folgenden Haftungsausschluss:

DIE VORLIEGENDE SOFTWARE WIRD IN DER VORLIEGENDEN FORM VON NETAPP ZUR VERFÜGUNG GESTELLT, D. H. OHNE JEGLICHE EXPLIZITE ODER IMPLIZITE GEWÄHRLEISTUNG, EINSCHLIESSLICH, JEDOCH NICHT BESCHRÄNKT AUF DIE STILLSCHWEIGENDE GEWÄHRLEISTUNG DER MARKTGÄNGIGKEIT UND EIGNUNG FÜR EINEN BESTIMMTEN ZWECK, DIE HIERMIT AUSGESCHLOSSEN WERDEN. NETAPP ÜBERNIMMT KEINERLEI HAFTUNG FÜR DIREKTE, INDIREKTE, ZUFÄLLIGE, BESONDERE, BEISPIELHAFTE SCHÄDEN ODER FOLGESCHÄDEN (EINSCHLIESSLICH, JEDOCH NICHT BESCHRÄNKT AUF DIE BESCHAFFUNG VON ERSATZWAREN ODER -DIENSTLEISTUNGEN, NUTZUNGS-, DATEN- ODER GEWINNVERLUSTE ODER UNTERBRECHUNG DES GESCHÄFTSBETRIEBS), UNABHÄNGIG DAVON, WIE SIE VERURSACHT WURDEN UND AUF WELCHER HAFTUNGSTHEORIE SIE BERUHEN, OB AUS VERTRAGLICH FESTGELEGTER HAFTUNG, VERSCHULDENSUNABHÄNGIGER HAFTUNG ODER DELIKTSHAFTUNG (EINSCHLIESSLICH FAHRLÄSSIGKEIT ODER AUF ANDEREM WEGE), DIE IN IRGENDEINER WEISE AUS DER NUTZUNG DIESER SOFTWARE RESULTIEREN, SELBST WENN AUF DIE MÖGLICHKEIT DERARTIGER SCHÄDEN HINGEWIESEN WURDE.

NetApp behält sich das Recht vor, die hierin beschriebenen Produkte jederzeit und ohne Vorankündigung zu ändern. NetApp übernimmt keine Verantwortung oder Haftung, die sich aus der Verwendung der hier beschriebenen Produkte ergibt, es sei denn, NetApp hat dem ausdrücklich in schriftlicher Form zugestimmt. Die Verwendung oder der Erwerb dieses Produkts stellt keine Lizenzierung im Rahmen eines Patentrechts, Markenrechts oder eines anderen Rechts an geistigem Eigentum von NetApp dar.

Das in diesem Dokument beschriebene Produkt kann durch ein oder mehrere US-amerikanische Patente, ausländische Patente oder anhängige Patentanmeldungen geschützt sein.

ERLÄUTERUNG ZU "RESTRICTED RIGHTS": Nutzung, Vervielfältigung oder Offenlegung durch die US-Regierung unterliegt den Einschränkungen gemäß Unterabschnitt (b)(3) der Klausel "Rights in Technical Data – Noncommercial Items" in DFARS 252.227-7013 (Februar 2014) und FAR 52.227-19 (Dezember 2007).

Die hierin enthaltenen Daten beziehen sich auf ein kommerzielles Produkt und/oder einen kommerziellen Service (wie in FAR 2.101 definiert) und sind Eigentum von NetApp, Inc. Alle technischen Daten und die Computersoftware von NetApp, die unter diesem Vertrag bereitgestellt werden, sind gewerblicher Natur und wurden ausschließlich unter Verwendung privater Mittel entwickelt. Die US-Regierung besitzt eine nicht ausschließliche, nicht übertragbare, nicht unterlizenzierbare, weltweite, limitierte unwiderrufliche Lizenz zur Nutzung der Daten nur in Verbindung mit und zur Unterstützung des Vertrags der US-Regierung, unter dem die Daten bereitgestellt wurden. Sofern in den vorliegenden Bedingungen nicht anders angegeben, dürfen die Daten ohne vorherige schriftliche Genehmigung von NetApp, Inc. nicht verwendet, offengelegt, vervielfältigt, geändert, aufgeführt oder angezeigt werden. Die Lizenzrechte der US-Regierung für das US-Verteidigungsministerium sind auf die in DFARS-Klausel 252.227-7015(b) (Februar 2014) genannten Rechte beschränkt.

#### **Markeninformationen**

NETAPP, das NETAPP Logo und die unter [http://www.netapp.com/TM](http://www.netapp.com/TM\) aufgeführten Marken sind Marken von NetApp, Inc. Andere Firmen und Produktnamen können Marken der jeweiligen Eigentümer sein.